# Custom Items

This is a startup scripts/ event

```
// Listen to item registry event
onEvent('item.registry', event => {
```
// The texture for this item has to be placed in kubejs/assets/kubejs/textures/item/test item.png // If you want a custom item model, you can create one in Blockbench and put it in kubejs/assets/kubejs/models/item/test\_item.json event.create('test\_item')

 // You can chain builder methods as much as you like event.create('test\_item\_2').maxStackSize(16).glow(true)

 // You can specify item type as 2nd argument in create(), some types have different available methods event.create('custom\_sword', 'sword').tier('diamond').attackDamageBaseline(10.0) })

# Valid item types:

- "basic"
	- default
- "sword"
- "pickaxe"
- "axe"
- "shovel"
- "hoe"
- "helmet"
- "chestplate"
- "leggings"
- "boots"

# Other methods item builder supports:

You can chain these methods after create()

Anything with a ??? may not be completely accurate

# Physical Properties

- maxStackSize(size)
- unstackable() o Identical to maxStackSize(1)
- maxDamage(damage) o ie max durability of the item
- burnTime(ticks)  $\circ$  In a furnace
- fireResistant(true/false)

# Non-Model Visual Stuff

```
rarity('rarity')
 Options are:
   "common"
   "uncommon"
   "rare"
   "epic"
glow(true/false)
tooltip(text...)
 The text under the item name to provide details about it
color(index, colorHex)
 \circ If you do not have a custom model, index is 0
 \circ If you do have a custom model, then index is the layer hat you want
 there is an example below
\bullet color((item, number) => {...})
 any code you want
 must return a color
 there is an example below
 0.222displayName(name)
• name(item \Rightarrow {...})
 you can put whatever code in there you want
 must return a string
 0.777translationKey(key)
 0.222You don't need this unless you know what you are doing
```
# Model Editing

#### [There is an exampl](https://mods.latvian.dev/link/9#bkmrk-dynamic-tinting-and-)e below

textureJson(json)

 $\circ$  for example {layer0:"minecraft:item/sand",layer1:"minecraft:item/ The contents of the texture part of item model  $0.777$ 

 $emodelJs(psnon)$ 

 $\circ$  the entire json that you would put for a item model, you can just  $0.222$ 

- $\bullet$  parent Mo (dne  $\bullet$  del Name) Set the "parent" property of this items model to modelName
- texture(customTexturePath) for example "minecraft:item/feather"
- texture(key, customTexturePath)  $\circ$  if key is "layer0", then its the same as texture(customTexturePat  $0.777$

#### Bar

#### [There an example farth](https://mods.latvian.dev/link/9#bkmrk-bar-0)er below

- barCol( $(\text{q}$ item) =>  $\{\ldots\})$ must return a color any code you want 0 ? ? ?
- barWidth(width)  $0.222$

#### Custom Uses

[The is a section below for](https://mods.latvian.dev/link/9#bkmrk-custom-uses-0) an example

- $\bullet$  use Animat (iao mimation)
	- Can be:
		- "spear"
			- trident
		- "crossbow"
		- "eat"
		- food
		- "spyglass"
		- "block"
		- "none"
		- "bow"
		- "drink"
	- $0.222$

```
• useDuration(itemstack = > \{... \})
```
- any code you want
- $\circ$  for examplese Duration (itemstack => 60)
- o three seconds
- o must return a whole number
- $\circ$  if you want something that does not end on its own, then use something like 72000 (an hour)
- $0.777$
- use((level, player, hand)  $=>$  {...})
	- $\circ$  for example use(() => true)
	- any code you want
	- $\circ$  item is usable if it is true
	- must return a boolean
	- $0.777$
- finishUsing((itemstack, level, entity) =>  $\{...\}$ )
	- any code you want
	- when the duration completes
	- $0.777$
- releaseUsing((itemstack, level, entity, tick) =>  $\{...\}$ )
	- any code you want
	- when released before the duration completes
	- $0.777$

# Miscellaneous

- type(type)
	- $\circ$  for 1.16
- tag(resourceLocation)  $0.777$
- tool(type, level)
	- $\circ$  for 1.16
- modifyAttribute(attribute, identifier, d, operation) ???
- group(group id)
	- Creative mode tab
	- Vanilla tabs are:
		- "search"
		- "buildingBlocks"
		- "decorations"
		- "redstone"
		- "transportation"
		- "misc"
		- "food"
		- "tools"
		- "combat"
		- "brewing"
- containerItem(id)
	- A item to reference properties of
	- $0.777$

```
\bullet subtypessem => {...})
```
- must return a itemstack collection
- $\circ$  This is for making JEI or creative menu have the same item multi different NBT
- any code you want
- $0.777$
- $food(foodBuilder => {...})$ 
	- [There is an example far](https://mods.latvian.dev/link/9#bkmrk-custom-foods)ther down

#### Tool

Methods available if you use 'sword', 'pickaxe', 'axe', 'shovel' or 'hoe

- tier(toolTier)
	- Can be:
		- "wood"
		- "stone"
		- "iron"
		- "gold"
		- "diamond"
		- "netherite"
- modifyTier(tier => ...)
	- Same syntax as custom tool tier, see below
- attackDamageBaseline(damage)
	- $\circ$  You only want to modify this if you are creating a custom weapon Battleaxe, etc.
- attackDamageBonus(damage)
- speedBaseline(speed)
	- $\circ$  Same as attackDamageBaseline, only modify for custom weapon t
- speed(speed)

#### Armor

Methods available if you use 'helmet', 'chestplate', 'leggings' or 'boot

```
tier('armorTier')
```
- Can be:
	- "leather"
	- "chainmail"
	- "iron"
	- "gold"
	- "diamond"
	- "turtle"
	- "netherite"
- modifyTier(tier => ...) // Same syntax as custom armor tier, see be

#### Creating custom tool and armor tiers

All values are optional and by default are based on iron tier

```
onEvent('item.registry.tool_tiers', event => {
 event.add('tier id', tier => {
  tier.uses = 250tier.speed = 6.0 tier.attackDamageBonus = 2.0
  tier-level = 2 tier.enchantmentValue = 14
   tier.repairIngredient = '#forge:ingots/iron'
  })
})
```

```
onEvent('item.registry.armor_tiers', event => \{ // Slot indicies are [FEET, LEGS, BODY, HEAD]
 event.add('tier_id', tier => {
  tier.durabilityMultiplier = 15 // Each slot will be multiplied with [13, 15, 16, 11]
  tier.slotProtections = [2, 5, 6, 2] tier.enchantmentValue = 9
   tier.equipSound = 'minecraft:item.armor.equip_iron'
   tier.repairIngredient = '#forge:ingots/iron'
  tier.toughness = 0.0 // diamond has 2.0, netherite 3.0
   tier.knockbackResistance = 0.0
  })
})
```
# Examples:

# Custom Foods

These methods are each optional, and you may include as many or as few as you like.

onEvent('item.registry', event => { event.create('magic\_steak').food(food => { **∏food**  .hunger(6)  $\Box$  saturation(6)//This value does not directly translate to saturation points gained //The real value can be assumed to be:

 $\Box$ //min(hunger \* saturation \* 2 + saturation, foodAmountAfterEating) .effect('speed', 600, 0, 1) .removeEffect('poison') .alwaysEdible()//Like golden apples .fastToEat()//Like dried kelp .meat()//Dogs are willing to eat it  $\Box$  eaten(ctx => {//runs code upon consumption ctx.player.tell('Yummy Yummy!')  $\frac{1}{\sqrt{1}}$  you want to modify this code then you need to restart the game. //However, if you make this code call a global startup function //and place the function \*outside\* of an 'onEvent' //then you may use the command: **TV/ /kubejs reload startup scripts TV**/to reload the function instantly.  $\Box$ }) }) })

#### Custom Uses

```
onEvent("item.registry", event => {
event.create("nuke_soda", "basic")
      .tooltip("§5Taste of Explosion!")
      .tooltip("§c...Inappropriate intake may cause disastrous result.")
      /**
      * The use animation of the item, can be "spear" (trident),
      * "crossbow", "eat" (food), "spyglass", "block", "none", "bow", "drink"
      * When using certain animations, corresponding sound will be played.
      */
      .useAnimation("drink")
      /**
      * The duration before the item finishs its using,
      * if you need something like hold-and-charge time (like bow),
      * consider set this to 72000 (1h) or more.
      * A returned value of 0 or lower will render the item not usable.
      */
      .useDuration((itemstack) => 64)
      /**
      * When item is about to be used.
     * If true, item will starts it use animation if duration > 0.
```

```
 */
.use((level, player, hand) \Rightarrow true)
 /**
 * When the item use duration expires.
 */
 .finishUsing((itemstack, level, entity) => {
   let effects = entity.potionEffects;
   effects.add("haste", 120 * 20)
   itemstack.itemStack.shrink(1)
   if (entity.player) {
      entity.minecraftPlayer.addItem(Item.of("minecraft:glass_bottle").itemStack)
   }
   return itemstack;
 })
 /**
 * When the duration is not expired yet, but
 * players release their right button.
 * Tick is how many ticks remained for player to finish using the item.
 */
.releaseUsing((itemstack, level, entity, tick) => {
   itemstack.itemStack.shrink(1)
   level.createExplosion(entity.x, entity.y, entity.z).explode()
 })
```
#### Bar

})

```
event.create("hammer")
     //Determine how long the bar is, should be an integer between 0 (empty) and 13 (full)
     //If the value is below 0, it will be treated as 0.
     //The value is capped at 13, any value over 13 will be considered "full", thus making it not shown
     .barWidth(i = > i.nbt.contains("hit_count") ? i.nbt.getInt("hit_count") / 13.0 : 0)
     //Determine what color should the bar be.
      .barColor(i => Color.AQUA)
```
# Dynamic Tinting and Model Stuff

```
onEvent("item.registry", (event) => {
```

```
\Box/**
```
 $\mathbb{I}^*$  Old style with just setting color by index still works!

```
	 */
∏event
T.create("old_color_by_index")
		.textureJson({
			layer0: "minecraft:item/paper",
			layer1: "minecraft:item/ghast_tear",
\Box})
		.color(0, "#70F00F")
		.color(1, "#00FFF0");
∏event
		.create("cooler_sword", "sword")
		.displayName("Test Cooler Sword")
T.texture("minecraft:item/iron_sword")
\Box.color((itemstack) => {
\Box\Box^{**}\Box * Example by storing the color in the nbt of the itemstack
\pi * You have to return -1 to apply no tint.
\BoxTT * U can test this through: /give @p kubejs:cooler_sword{color:"#ff0000"}
			 */
			if (itemstack.nbt && itemstack.nbt.color) {
TTTreturn itemstack.nbt.color;
\BoxTreturn -1;
\Box});
□event
T.create("test_item")
		.displayName("Test Item")
\prod.textureJson({
			layer0: "minecraft:item/beef",
			layer1: "minecraft:item/ghast_tear",
\Box})
\Box color((itemstack, tintIndex) => {
\Pi<sup>**</sup>
\Box If you want to apply the color to a specific layer, you can use the tintIndex
\Box * tintIndex is the texture layer index from the model: layer0 -> 0, layer1 -> 1, etc.
\Box<sup>*</sup> U can use the `Color` wrapper for some default colors
```
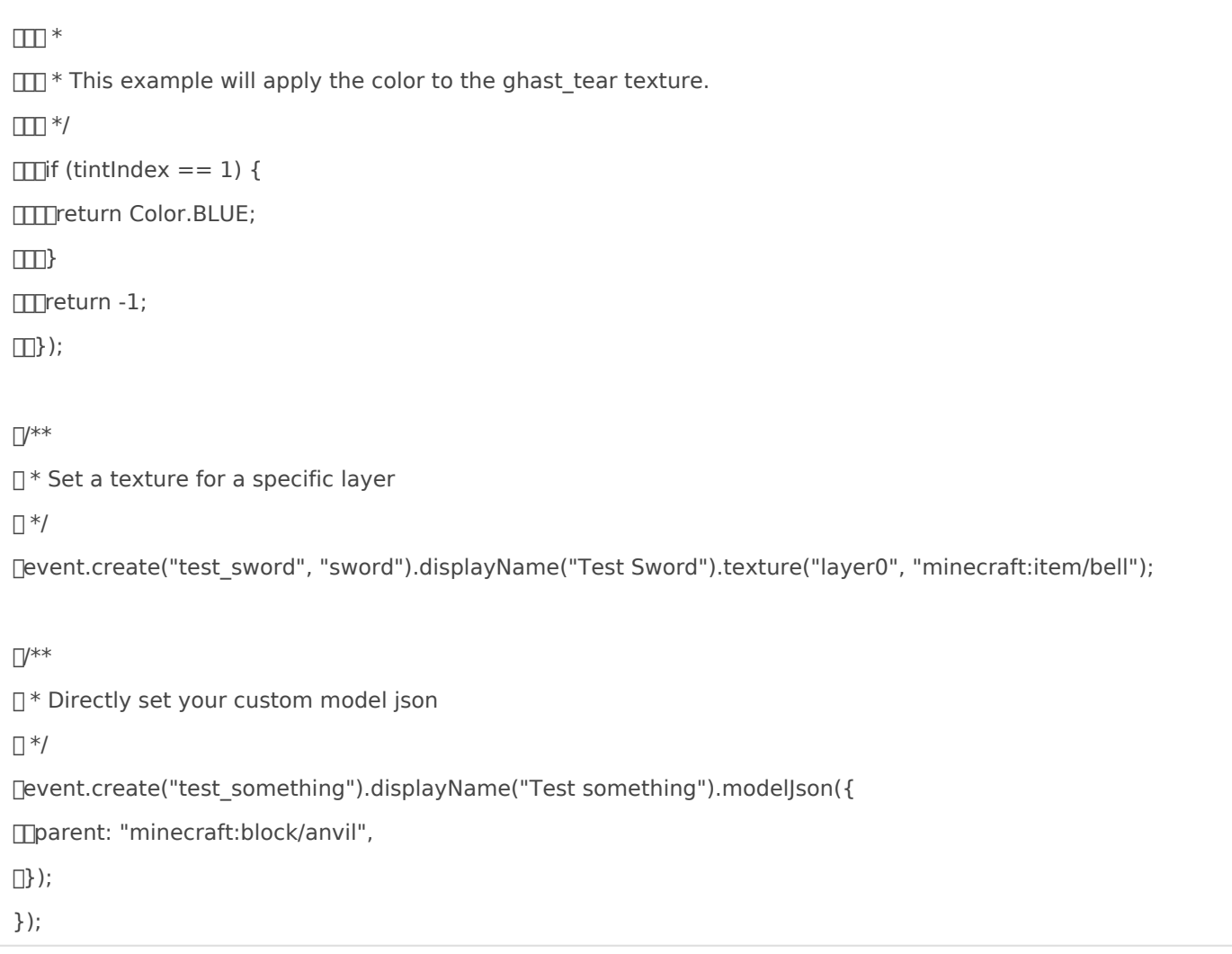

Revision #17 Created 28 June 2020 17:19:33 by Lat Updated 27 January 2023 21:18:26 by Q6